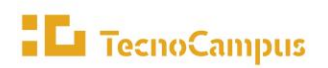

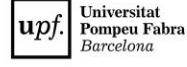

- **1. Nom del procés i codi:** P4.6 Gestionar l'avaluació docent del Personal Docent i Investigador
- **2. Objectiu i abast:** Avaluar l'activitat docent del PDI, gratificar i establir un pla de millora, si escau.
- **3. Propietari / Responsable de gestió:** Director/a de serveis universitaris / Coordinador/a de qualitat
- **4. Tipus de procés (Estratègic, Clau o Suport):** Suport

#### **5. Descripció:**

El procés d'avaluació és voluntari per al professorat. Tot i això, la participació en el procés d'avaluació de l'activitat docent incideix amb eficàcia en la millora de la docència, atès que permet detectar necessitats de formació del professorat universitari i endegar plans de formació, integrats tant per cursos com per assessorament individualitzat.

Alhora, es persegueixen altres finalitats com les següents:

- Estimular el procés d'anàlisi i de reflexió del professorat sobre la pròpia pràctica docent per ajudar-lo en el desenvolupament professional i generar elements de motivació i millora de l'experiència d'aprenentatge dels estudiants.
- Aconseguir informació de plantejaments i activitats que permetin valorar treballs cooperatius entre professorat.
- Obtenir indicadors que permetin establir criteris per a la distribució d'incentius. En aquest sentit, el darrer conveni laboral preveu un incentiu econòmic vinculat a aquesta avaluació.
- Considerar-se un mèrit en les sol·licituds d'ajuts per a la innovació, la millora docent i la recerca sobre docència.

Els tres instruments imprescindibles de l'avaluació docent són: a) L'informe d'autoavaluació del professor/a sol·licitant de l'avaluació, b) Els informes dels responsables acadèmics (directors/es de departament i coordinacions d'estudis), c) Les enquestes de satisfacció dels estudiants i els resultats acadèmics.

Quant a les dimensions d'avaluació, es tenen en compte les següents: 1. Planificació docent. 2. Desenvolupament docent i professional. 3. Resultats de l'activitat docent (acadèmics i enquestes de satisfacció).

Finalment, els agents que intervenen en l'avaluació són:

a) La Comissió d'Ensenyament de la UPF (CE-UPF)

Comissió de la UPF que s'encarrega de validar, si s'escau, els resultats de la Comissió de Qualitat de TecnoCampus.

b) La Comissió de Qualitat de TecnoCampus (CQ-TCM)

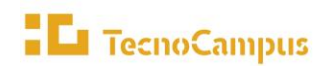

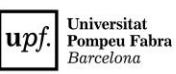

La Comissió de Qualitat de TecnoCampus (CQ-TCM) s'encarrega d'avaluar l'activitat docent del professorat que ho sol·liciti. Correspon a aquesta Comissió emetre el judici avaluador final sobre cadascuna de les sol·licituds. La CQ-TCM acorda de quina manera s'envien els comentaris i valoracions a cada professor/a, així com els mecanismes de seguiment o les propostes de millora.

#### c) Responsables acadèmics

Els responsables acadèmics que intervenen en el procés d'avaluació docent són:

- El director o directora del departament on el professor o professora està adscrit.
- Els coordinadors o coordinadores de Grau on el professor o professora ha fet un mínim del 25% de la docència total. En qualsevol cas, com a mínim intervindrà un coordinador

Tant als uns com als altres, se'ls demana una valoració del professor o professora sol·licitant des de dues perspectives diferents:

- D'una banda, una validació dels continguts aportats pel professor o professora en el seu autoinforme.
- D'una altra banda, una valoració en relació amb l'activitat docent del professor en l'àmbit dels estudis, valorant aspectes com la planificació docent, la coordinació amb altre professorat, l'atenció als estudiants i els resultats en les enquestes de satisfacció, per citarne uns exemples

## d) Servei de Gestió de Persones

Es tracta del servei que té a la seva disposició la informació sobre el personal docent susceptible de ser avaluat, el qual haurà de complir alguna de les condicions següents:

- a partir de la data de finalització del darrer període avaluat de manera favorable, ha deixat transcórrer cinc anys o més i pot estar interessat o interessada a participar novament en el procés d'avaluació.
- no ha participat en cap convocatòria i compleix amb les condicions contractuals requerides per a participar-hi.

A aquest efecte, el Servei de Gestió de Persones els enviarà un missatge electrònic comunicant aquesta possibilitat. El Servei de Gestió de Persones és també el servei posseïdor de les hores de docència impartides, dades que aquest servei comunicarà a la Unitat de Qualitat, Prospecció i Estudis perquè, en la seva condició d'unitat instructora, pugui verificar que s'ha fet la docència mínima exigida.

e) Unitat de Qualitat, Prospecció i Estudis (Servei de Qualitat, Aprenentatge i Innovació-SQAI) És la unitat instructora a qui competeix informar al professorat sol·licitant sobre les característiques del procés i sobre l'elaboració de l'autoinforme, així com sobre els resultats de SIGMA-ENQUESTES (les avaluacions que fan els estudiants de la docència rebuda) i els resultats acadèmics (taxa de rendiment i taxa d'èxit) de les assignatures en les quals ha impartit docència. També, de revisar els autoinformes del professorat; enviar-los als responsables acadèmics perquè en facin la seva valoració i, si escau, sol·licitar valoracions a altres agents.

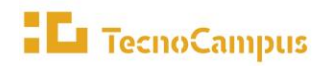

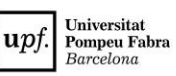

Al seu torn, la persona responsable de la Unitat de Qualitat, Prospecció i Estudis és qui tramet a UPF els informes d'avaluació de l'activitat docent del personal docent i investigador, d'acord amb el model d'informe que estableixi AQU Catalunya, i gestiona i coordina la secretaria de la CQ-TCM.

f) Unitat d'Innovació Docent (Servei de Qualitat, Aprenentatge i Innovació-SQAI)

La persona responsable de la Unitat d'Innovació Docent (UID) dirigeix i executa els processos d'avaluació pedagògica i assessora els responsables acadèmics en tots els aspectes de contingut pedagògic relacionats amb la qualitat de la docència del professorat sol·licitant, així com de les activitats de millora i innovació docent. Així mateix, dirigeix i executa els programes de millora del professorat avaluat negativament. També gestiona la participació en els programes d'innovació i millora docents.

Anualment, la UID informarà la CQ-TCM del seguiment dels resultats de les avaluacions efectuades, accions de suport, programes impulsats i del resultat de la seva activitat pel que fa a la millora de la docència.

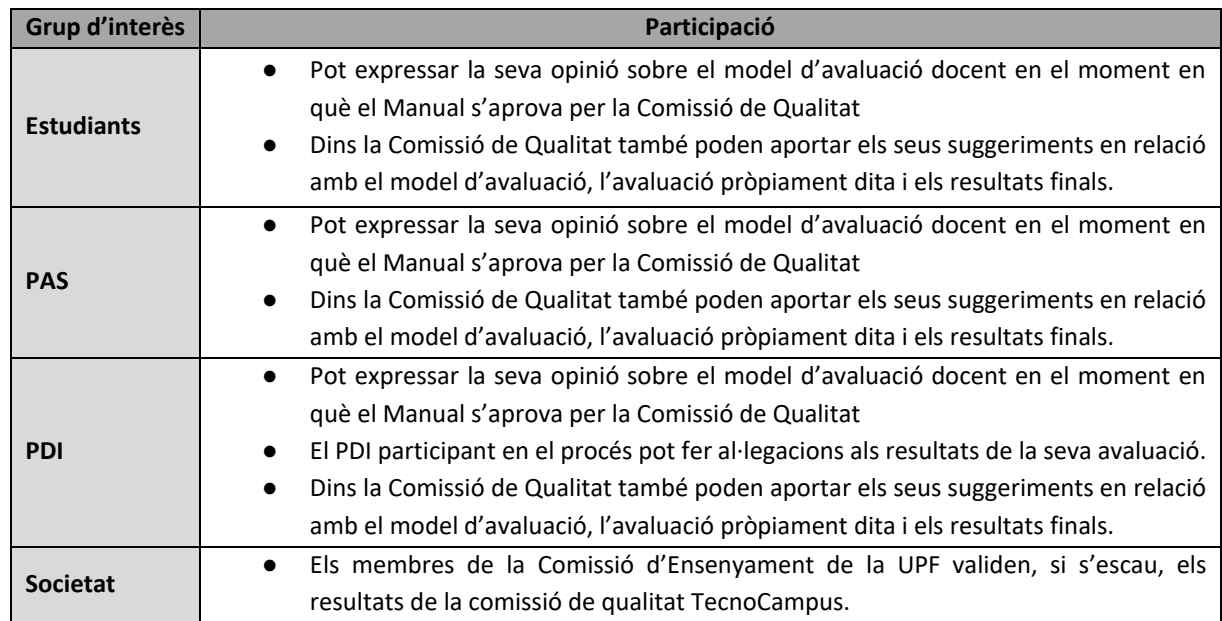

# **6. Participació dels grups d'interès en la presa de decisions (taula grups d'interès i participació)**

#### **7. Retiment de comptes**

El retiment de comptes intern es duu a terme a través dels òrgans als que s'ha fet esment en l'apartat 6 d'aquesta fitxa de procés, i especialment a través de la **Comissió de Qualitat** del TecnoCampus, encarregada de l'aprovació del Manual d'avaluació docent.

 $\mathbf{u}$  pf.

**Universitat**<br>**Pompeu Fabra**<br>*Barcelona* 

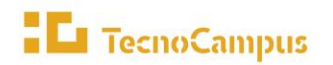

També la intranet específica per al PDI és un altre dels instruments que es contemplen per a retre comptes en relació amb aquest procés. En aquesta disposen informacions diverses d'interès per a aquest col·lectiu, relacionades amb el desenvolupament del seu treball. En el marc d'aquest procés destaquem l[a carpeta Docentia](https://intranet.tecnocampus.cat/_layouts/15/start.aspx#/Qualitat/Forms/AllItems.aspx?RootFolder=%2FQualitat%2FPDI%20%5F%20DOCENTIA&FolderCTID=0x012000E3D8B5B7D4FE304F8A0D1C22175B75D9&View=%7BAF76C449%2DF410%2D4A7F%2D97F4%2D496587E3BBF1%7D) amb els materials relacionats i els resultats de les avaluacions anuals.

### **8. Calendari del procés**

De 31 de desembre a 31 de juliol

#### **9. Aplicacions/Sistemes d'informació**

- Intranet del personal
- Machform
- Sharepoint
- SIGMA-ENQUESTES

#### **10. Indicadors**

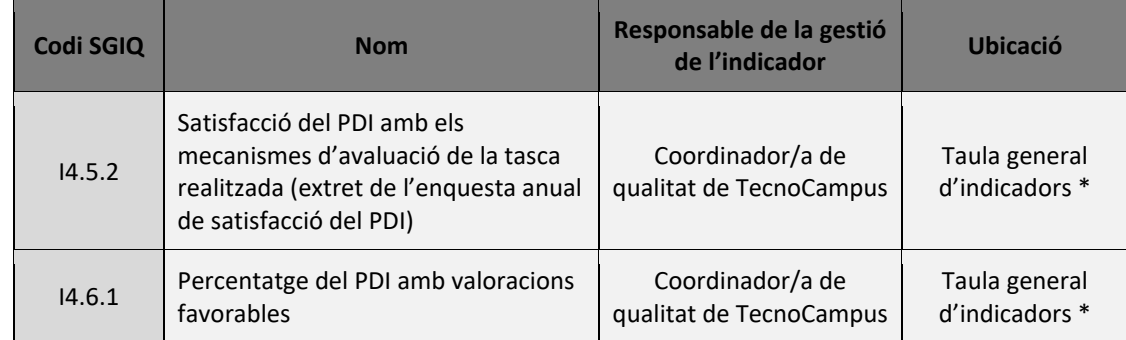

\* L'enllaç a la taula d'indicadors el trobem [aquí](https://drive.google.com/file/d/11cSh_3rRME3rLvAVTi2Hi2HJj6Kh_S6D/view?usp=sharing)

#### **11. Documentació**

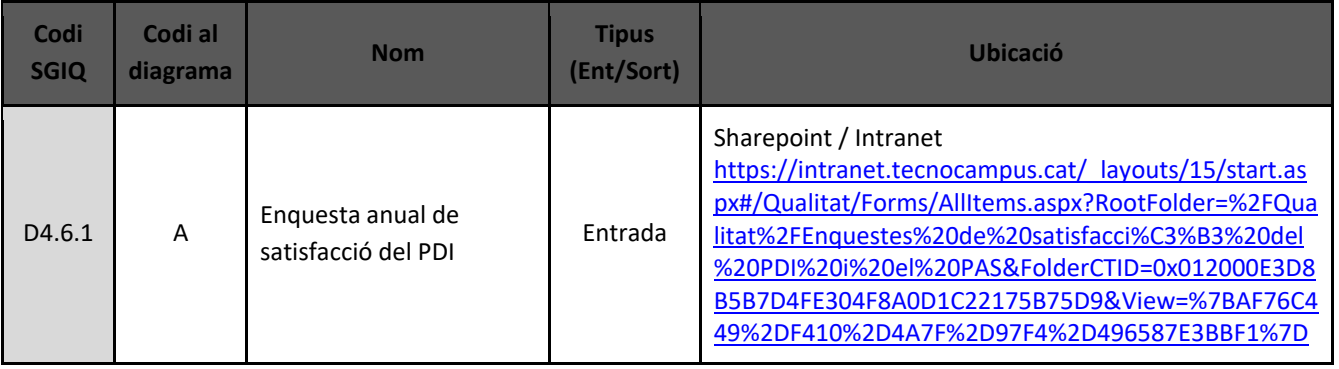

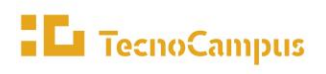

 $\label{center} Centre\ universitari\ adscrit\ a\ la$ 

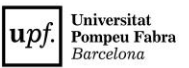

#### *P4.6 Gestionar l'avaluació docent del PDI*

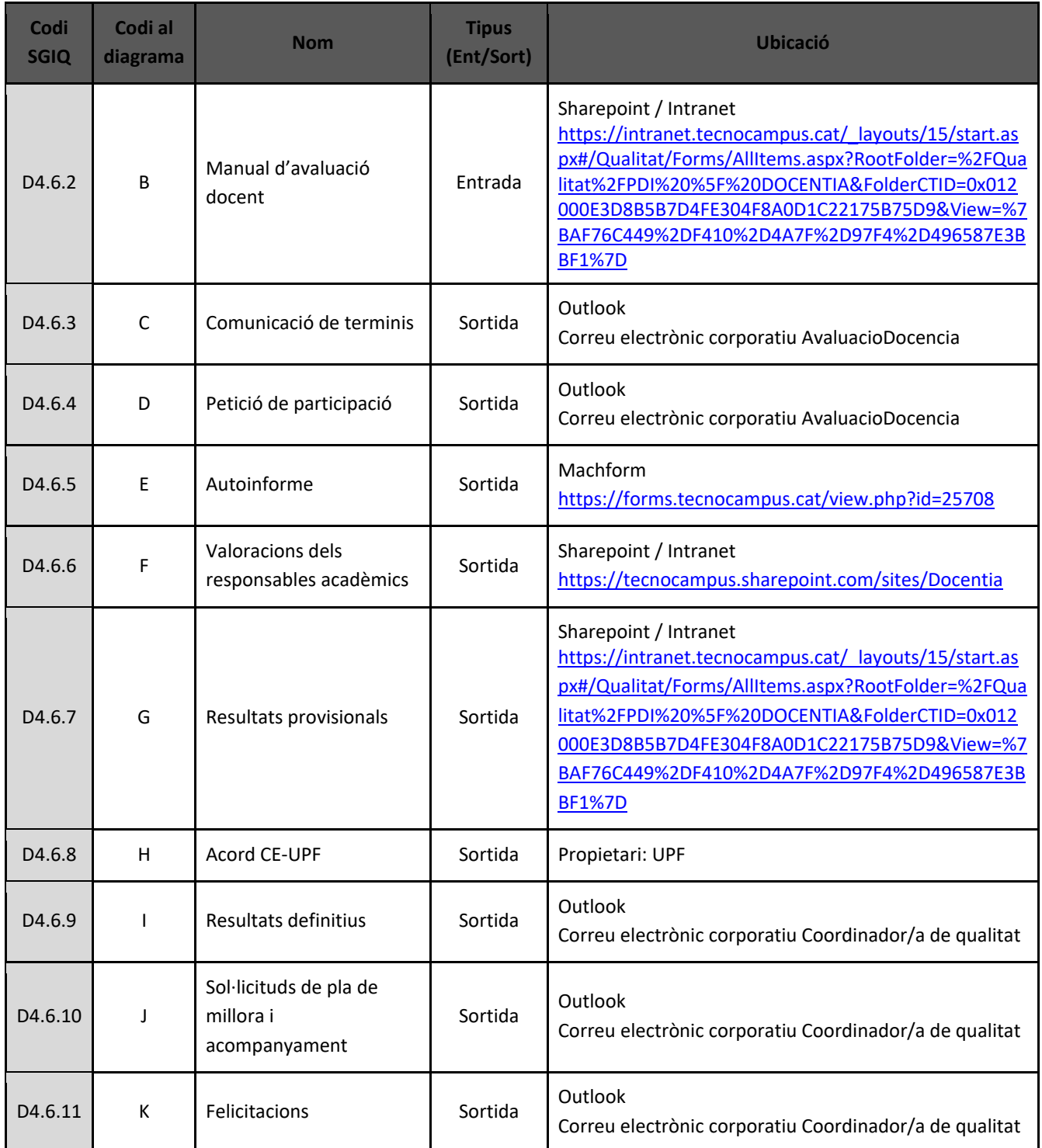

# **12. Seguiment, revisió i millora del procés**

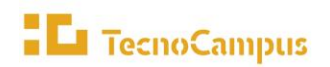

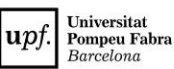

La revisió del procés es du a terme amb caràcter anual per part del responsable de gestió i és validat pel seu propietari. El seguiment i revisió queda plasmat en l'Informe de Revisió de l'SGIQ (IRSGIQ) que aprova la Comissió de Qualitat.

Per a la revisió d'aquest procés es tenen en compte:

- La vigència dels objectius que el procés persegueix.
- La idoneïtat de les accions descrites en el procés.
- La participació dels agents implicats i dels grups d'interès.
- L'adequació i els resultats dels indicadors dels processos
- Les incidències que s'han produït que han estat notificades a partir del procés P5.3 Gestionar les incidències, les reclamacions i els suggeriments

El procés de revisió es materialitzarà en forma de les següents sortides:

- Noves propostes de millora que s'introduiran en el Pla de millora del SGIQ.
- Nous continguts dins de el Manual del SGIQ.
- Canvis en el Manual de processos.

#### **13. Vinculació amb altres processos:**

Aquest procés està vinculat amb la resta de processos que s'inclouen dins el Manual del SGIQ i, especialment, amb els següents:

- **P1.1 Definir el pla estratègic de TecnoCampus i els projectes d'àmbit institucional i fer-ne el seguiment.** Atès que de l'aprovació dels objectius estratègics de qualitat se'n deriva el Manual d'avaluació docent del professorat que s'erigeix com a norma que regula el procés d'avaluació i reconeixement de l'activitat docent del PDI.
- **P2.6 Gestionar la satisfacció dels grups d'interès**. Atès que els resultats de l'enquesta d'avaluació docent que responen els estudiants formen part de la dimensió 3. Resultats de l'activitat docent i són un instrument imprescindible per a realitzar l'avaluació de l'activitat del professorat.
- **P4.1 Definir la política del PDI.** Les polítiques del PDI senten les bases de l'avaluació docent del PDI i d'aquesta avaluació docent també se'n desprèn informació que serveix per a l'establiment de les polítiques.
- **P4.5 Actualitzar i acreditar el model d'avaluació de l'activitat docent del PDI**. El Manual d'avaluació docent del professorat que s'erigeix com a norma que regula el procés d'avaluació i reconeixement de l'activitat docent del PDI.
- **P4.7 Gestionar la formació interna.** Atès que el professorat avaluat negativament o sobre el que la Comissió d'Avaluació Docent detecti necessitats de millora seran objecte d'un Pla de Millora individualitzat, elaborat per part de la Unitat d'Innovació Docent.

#### **14. Normativa**

- [Normativa de provisió de llocs de treball de PDI a TecnoCampus](https://www.tecnocampus.cat/upload/RRHH/Normativa%20%20provisi%C3%B3%20de%20llocs%20de%20treball%20PDI.pdf)
- [Conveni laboral de Tecnocampus](https://bop.diba.cat/temp/08_062020000167.pdf)

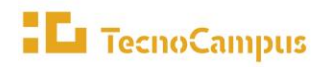

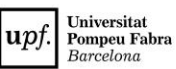

- [Estatuts de TecnoCampus, aprovats pel Patronat de TecnoCampus en data 30 de maig de 2013.](https://www.tecnocampus.cat/upload/files/1.1_Text_Refos_dels_Estatuts.pdf)
- [Llei Orgànica 6/2001 d'Universitats \(LOU\).](https://www.boe.es/buscar/pdf/2001/BOE-A-2001-24515-consolidado.pdf)
- [Llei d'Universitats de Catalunya \(LUC\)](https://www.boe.es/buscar/pdf/2003/BOE-A-2003-4932-consolidado.pdf)
- [Manual d'avaluació docent del professorat](https://intranet.tecnocampus.cat/_layouts/15/start.aspx#/Qualitat/Forms/AllItems.aspx?RootFolder=%2FQualitat%2FPDI%20%5F%20DOCENTIA&FolderCTID=0x012000E3D8B5B7D4FE304F8A0D1C22175B75D9&View=%7BAF76C449%2DF410%2D4A7F%2D97F4%2D496587E3BBF1%7D)

#### **15. Revisions**

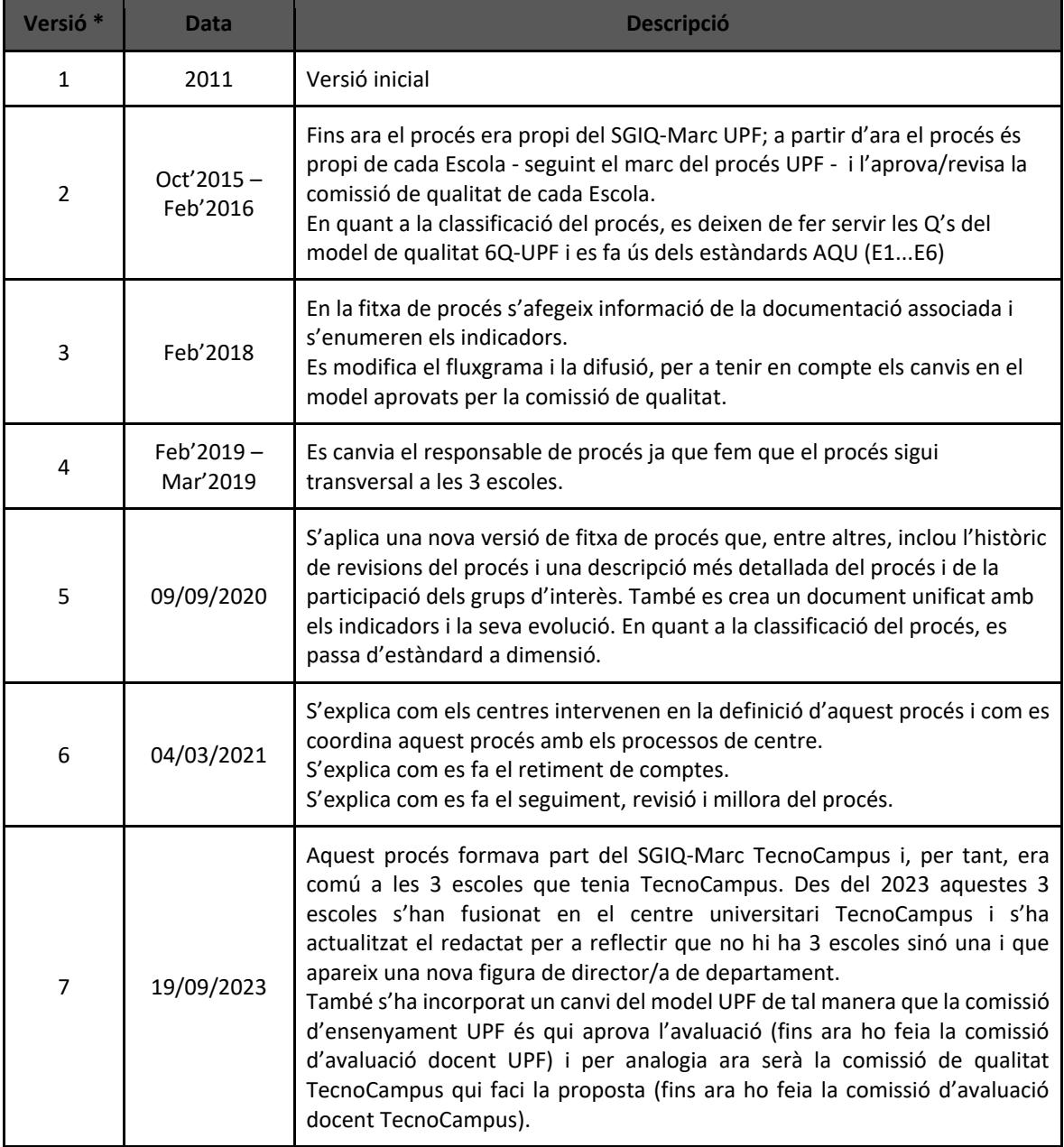

*\* : Fins el curs 2019/2020 cada Escola tenia el seu SGIQ i, per aquest motiu, la data d'aprovació pot no ser una data exacte, ja que les comissions de qualitat de cada Escola es reunien en dates diferents.*